# 802.3da Model Animations

Michael Paul

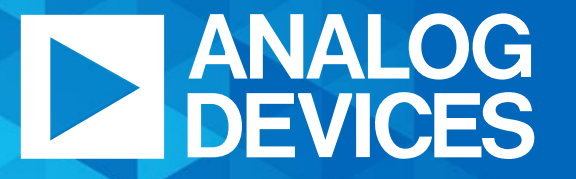

**AHEAD OF WHAT'S POSSIBLE™** 

# **Summary**

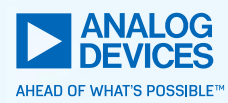

- $\triangleright$  Share some different model outputs with the group
- ► Different parameters are swept, results are animated
- ► Please go to the public area and follow along with the .gif files in case Webex is too choppy
	- Or if reading this presentation in .pdf format
	- Each slide will have a reference to the relevant .gif
- ► https://www.ieee802.org/3/da/public/042121/index.html

#### Github Model

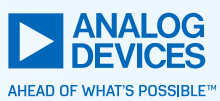

- ► This model is shared at
	- [https://github.com/SPE-MD/SPMD-Simulations/tree/main/ADI\\_model](https://github.com/SPE-MD/SPMD-Simulations/tree/main/ADI_model)
- $\triangleright$  It uses python3 to generate scenarios and build netlists
- ► …and LTSpice for simulations
- ► In a Command Prompt, Run:
	- python cmodel.py --help
	- For a list of options and help running the model on your computer
- ► Example
	- To simulate a mixing segment with 75 meter length, 24 nodes evenly spaced and drop lengths of 30cm
	- python cmodel.py --length=75 --nodes=24 --drop\_length=0.3
- ► All sims default to 18 gage wire, Lpodl=80uH, Cnode=30pF, Rnode=10kOhm unless otherwise noted

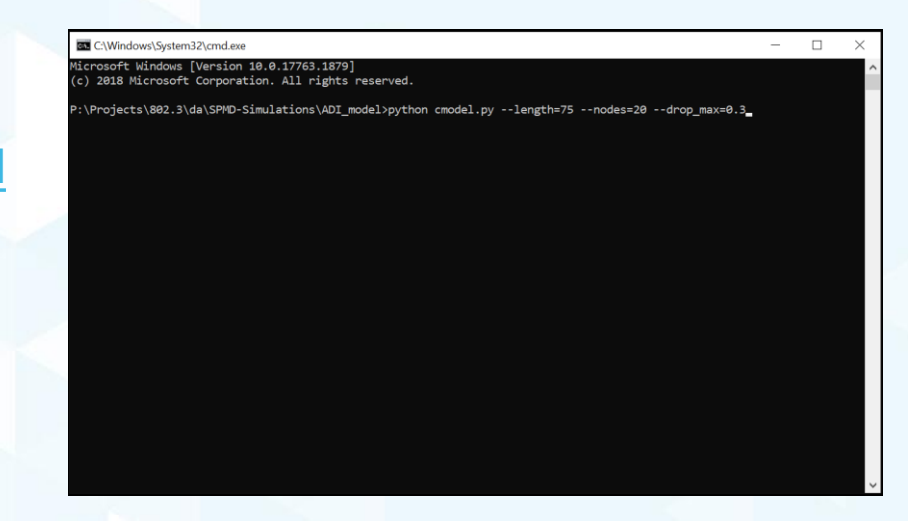

# Example

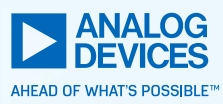

#### python cmodel.py --length=75 --nodes=24 --drop\_max=0.3

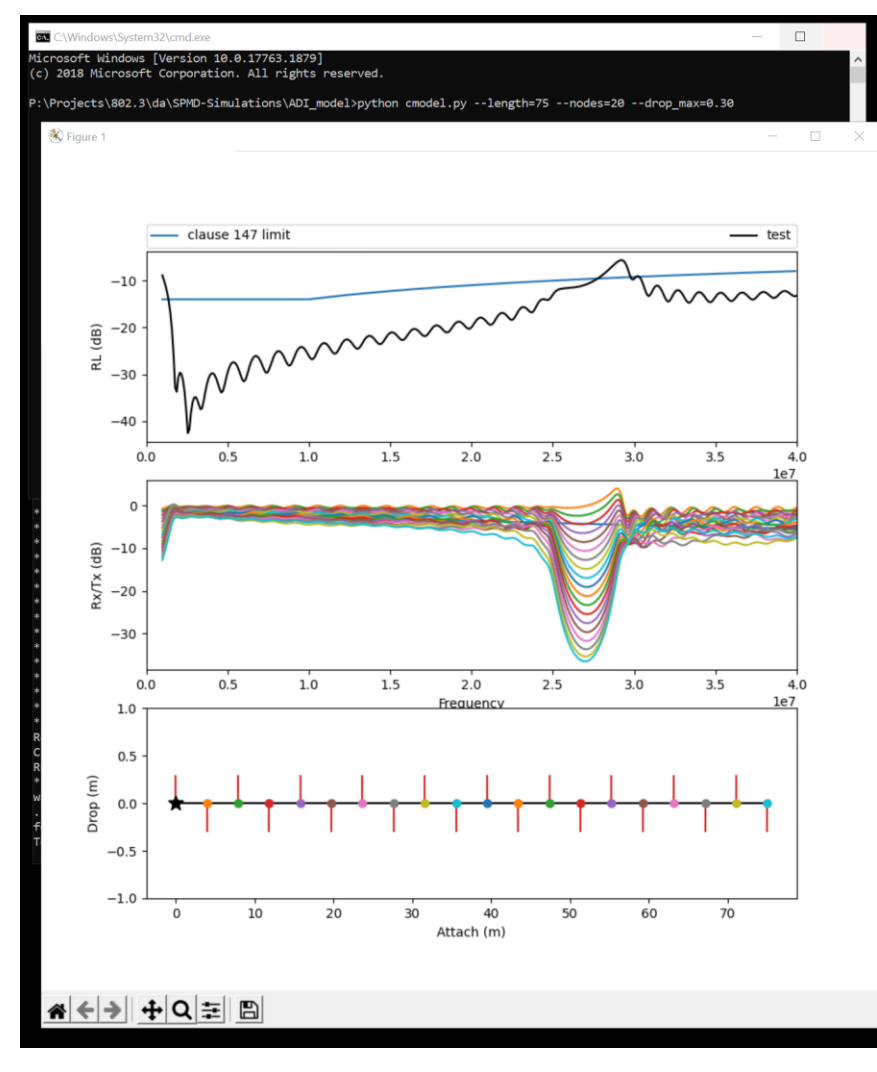

- ► 1<sup>st</sup> pane is the return loss of the transmitter
- ► 2<sup>nd</sup> pane is the insertion loss seen at each node
- ► 3<sup>rd</sup> pane is a network diagram
	- **The transmitter is represented with a star**
	- The colored dots correspond to the colored lines in the 2nd pane
	- Red lines emitting from the dots represent drop length

# Varying the Transmitter Position

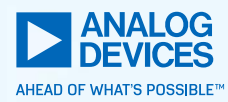

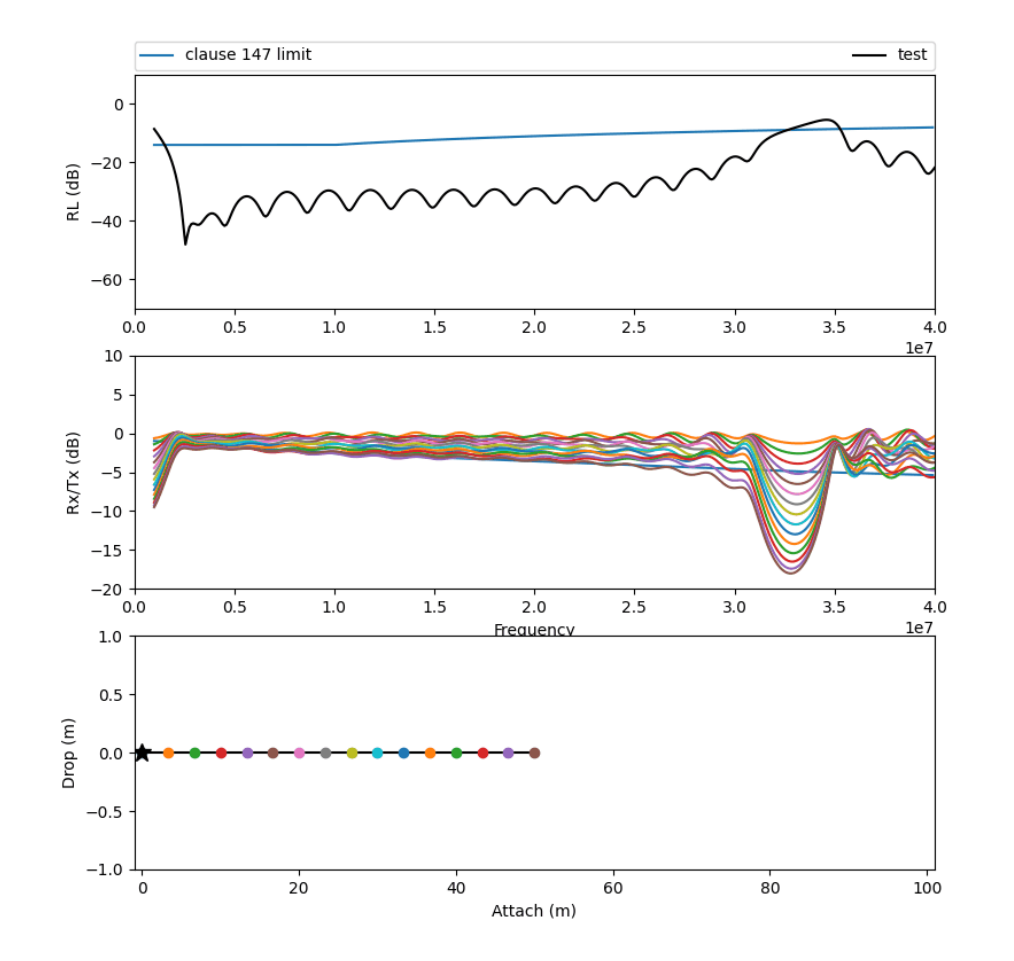

- ► Web: tx\_position.gif
- ► Insertion loss is minimum (most loss) for the nodes farthest away from the transmitter

# Varying the Capacitance

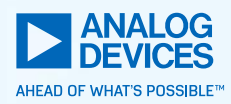

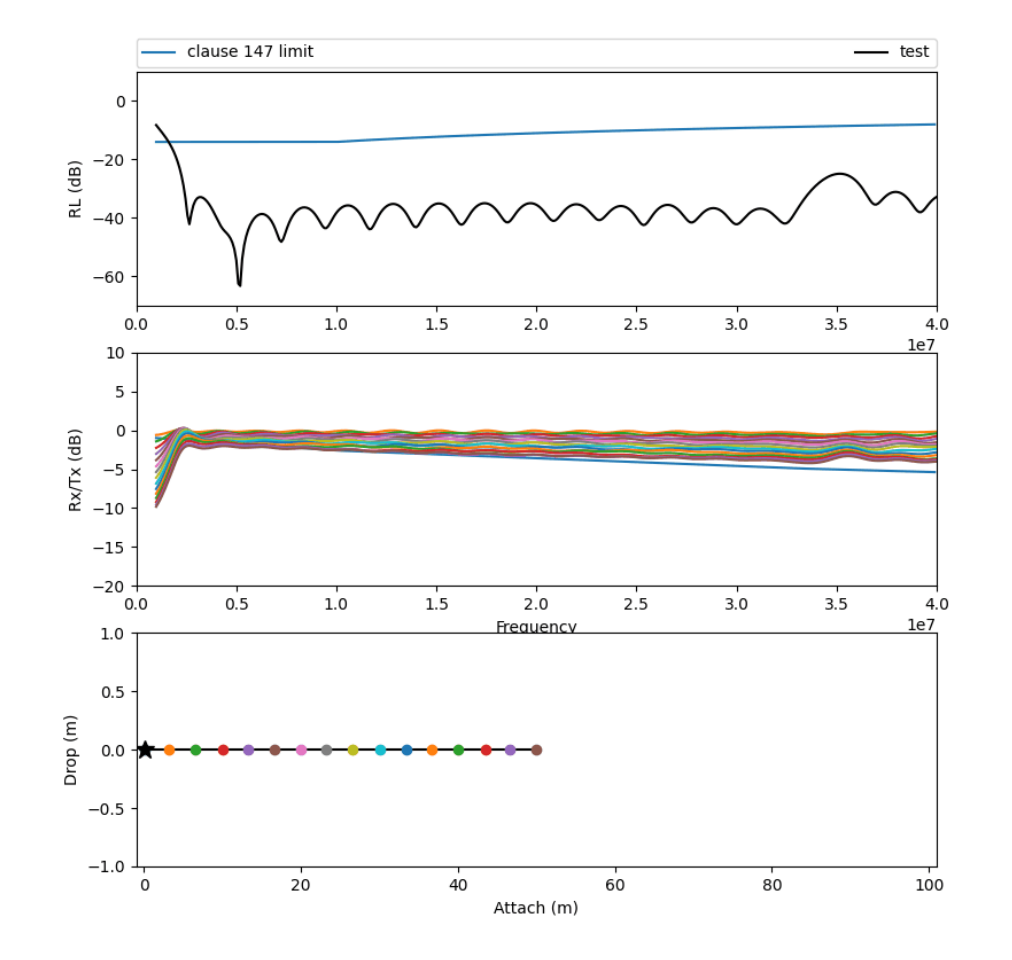

- ► Web: vary\_cap.gif
- ► 50m cable, 16 nodes
- ► Vary capacitance from 1pF to 30pF
- ► Cnode causes impedance discontinuity in band

# Vary the Drop Length

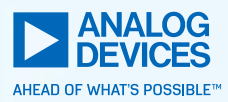

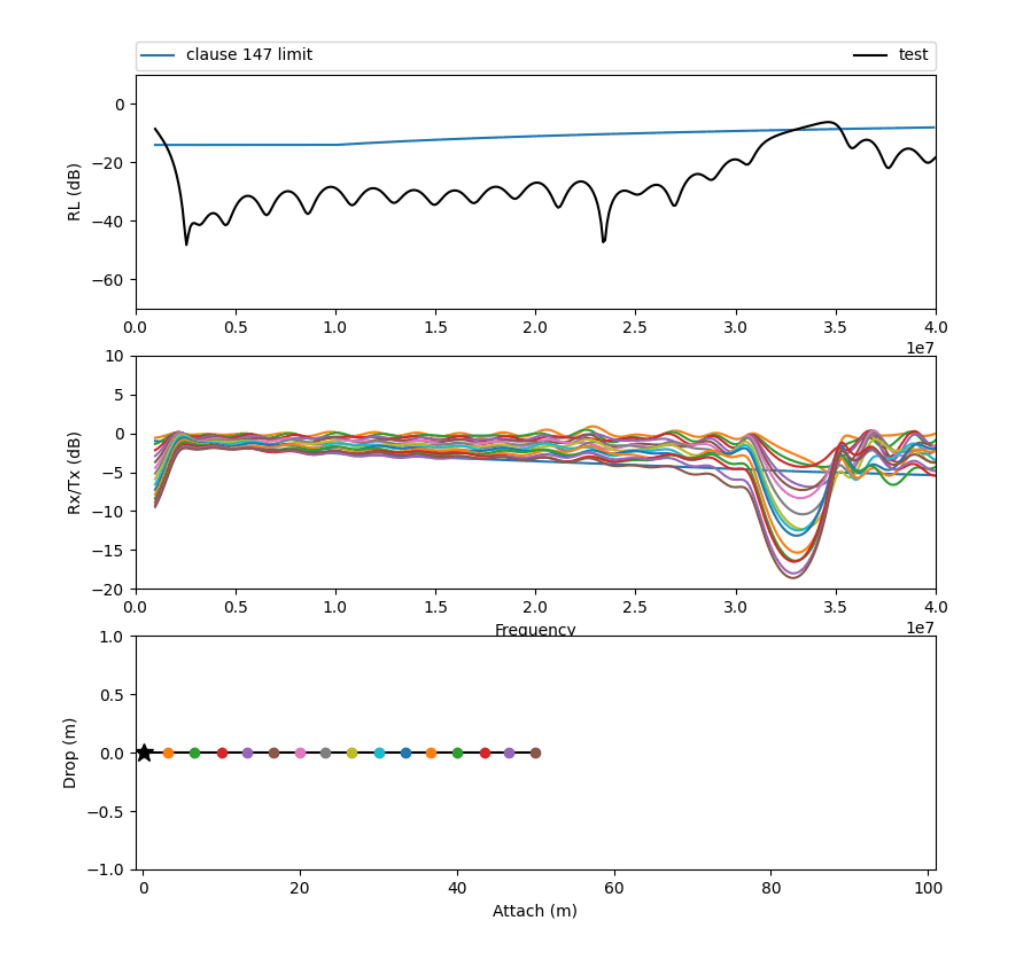

- ► Web: drop\_length.gif
- ► 50m cable, 16 nodes, 30pF MDI capacitance
- ► Drop Length and MDI Capacitance have a similar effect

# Vary the Mixing Segment Length (16-nodes)

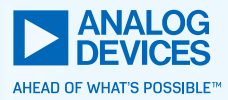

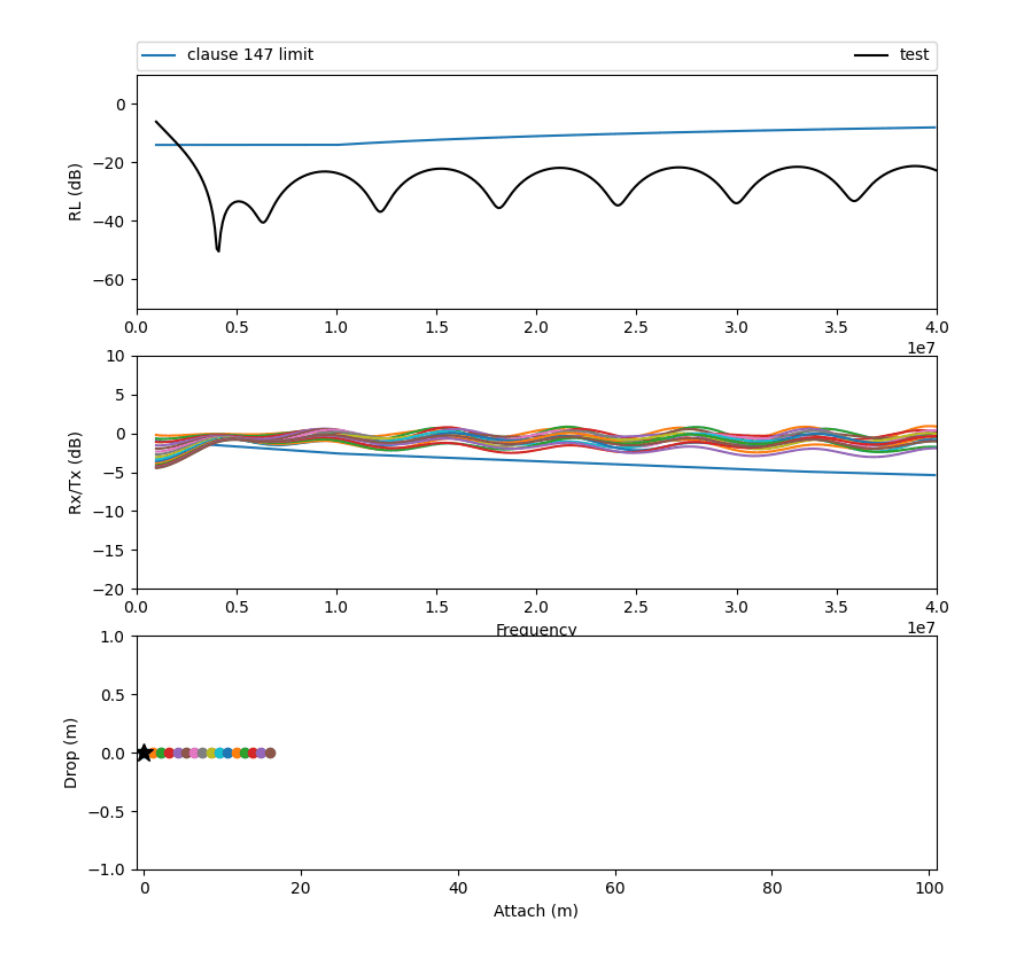

- ► Web: vary\_l\_16n.gif
- ► Skin effect becomes more pronounced with longer cable
- ► Notch frequency is related to the distance between nodes

# Vary the Mixing Segment Length (32-nodes)

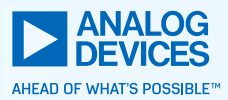

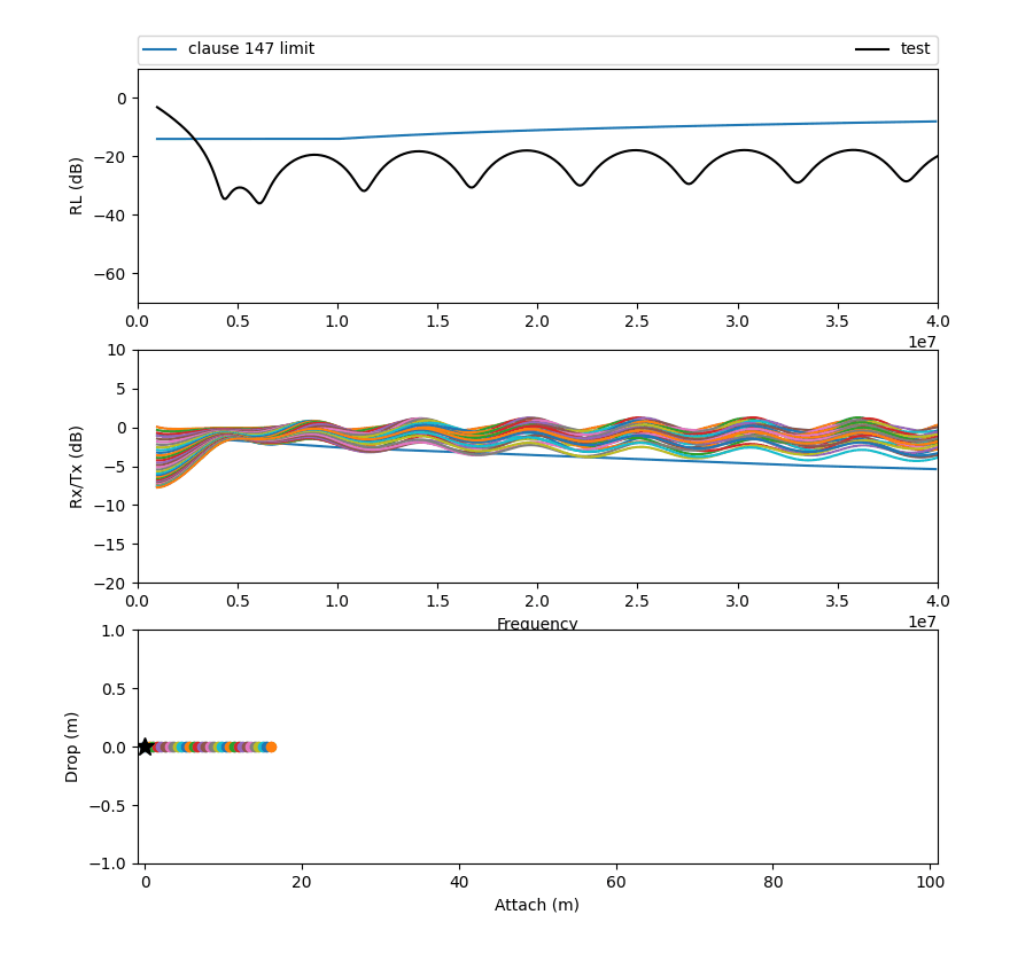

- ► Web: vary\_l\_32n.gif
- ► Compared to 16 node version, the notch only showed up once, because nodes are closer together

# Random node positioning 16 nodes, 50m Trunk

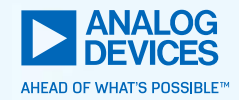

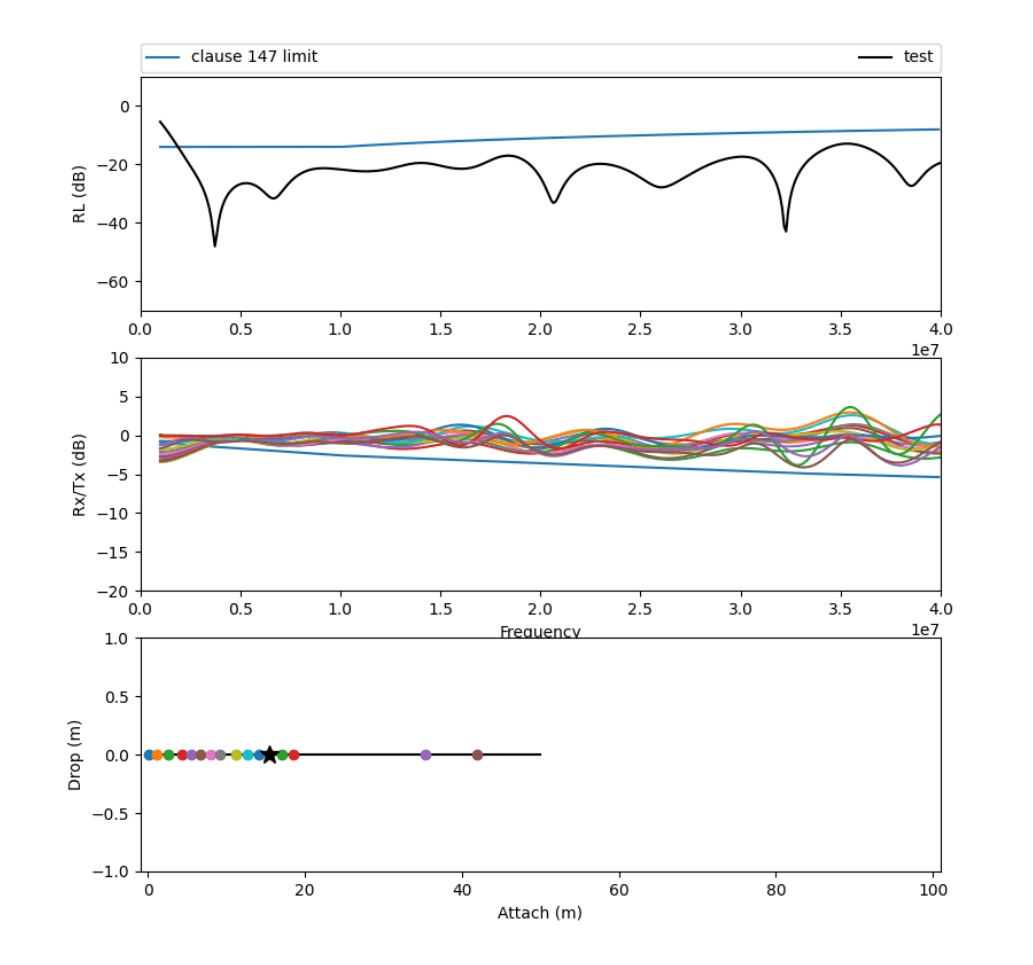

► Web: random\_16n\_50m.gif

# Random node positioning 32 nodes, 100m Trunk

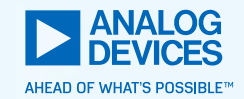

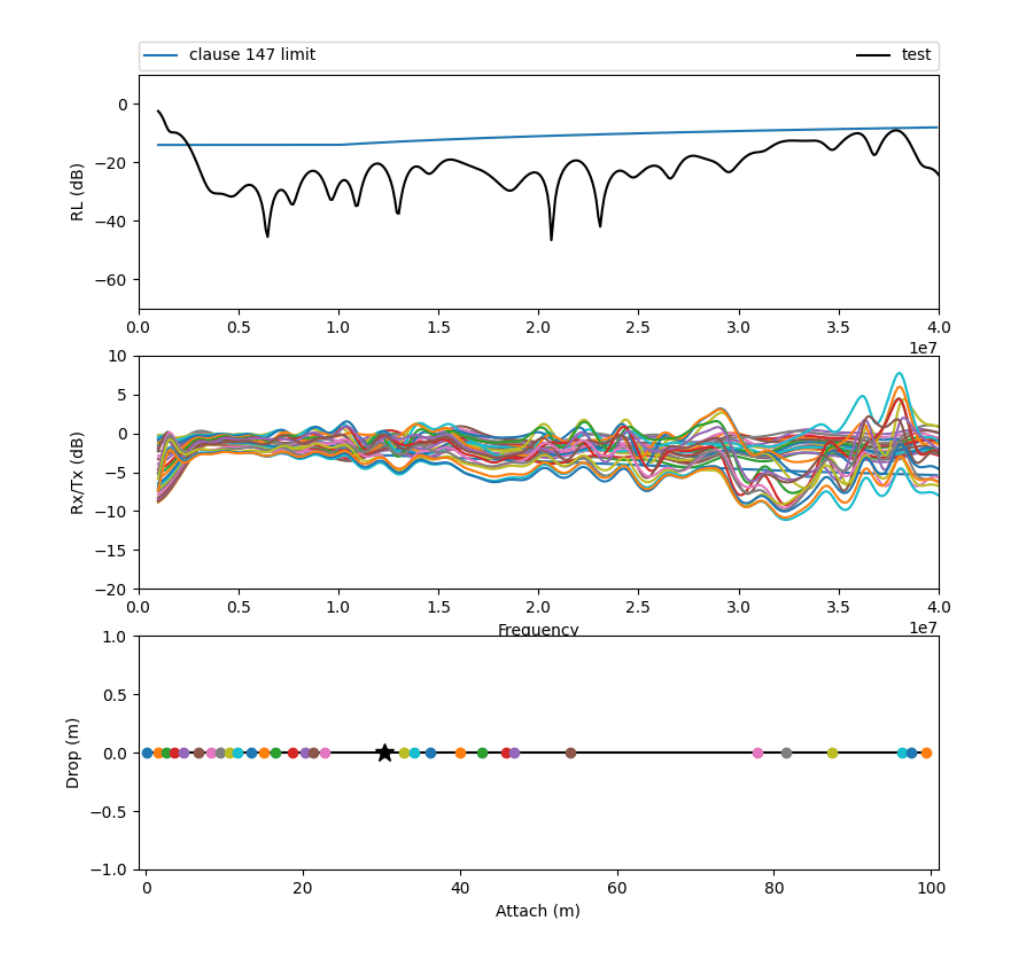

Web: random\_32n\_100m.gif

#### Gaussian Variation of Attach Points  $\sigma$ =10cm

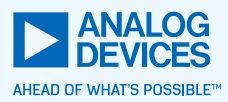

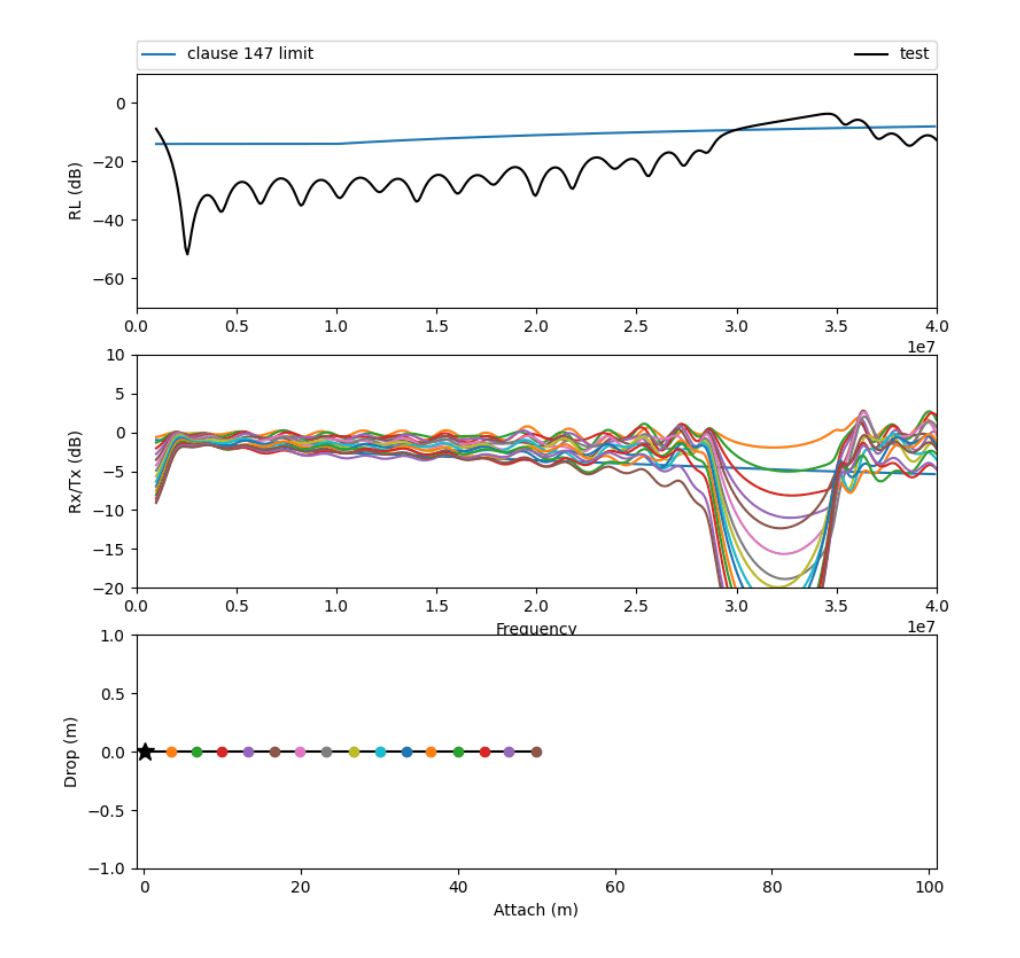

► Web: gauss\_attach.gif ► 16 nodes, 50 meters

#### **Conclusion**

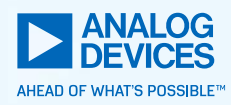

- ► Some configurations far exceed the clause 147 insertion loss lines
- ► Mixing segments with even node spacing have the most extreme violations of the insertion loss line
- $\triangleright$  Can the data path cope with the insertion loss violations as shown

# Acknowledgments

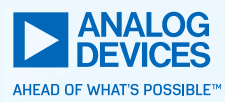

- ► Jason Potterf Cisco
- ► Paul Wachtel Panduit
- ► George Zimmerman CME Consulting